# Przykład projektowania

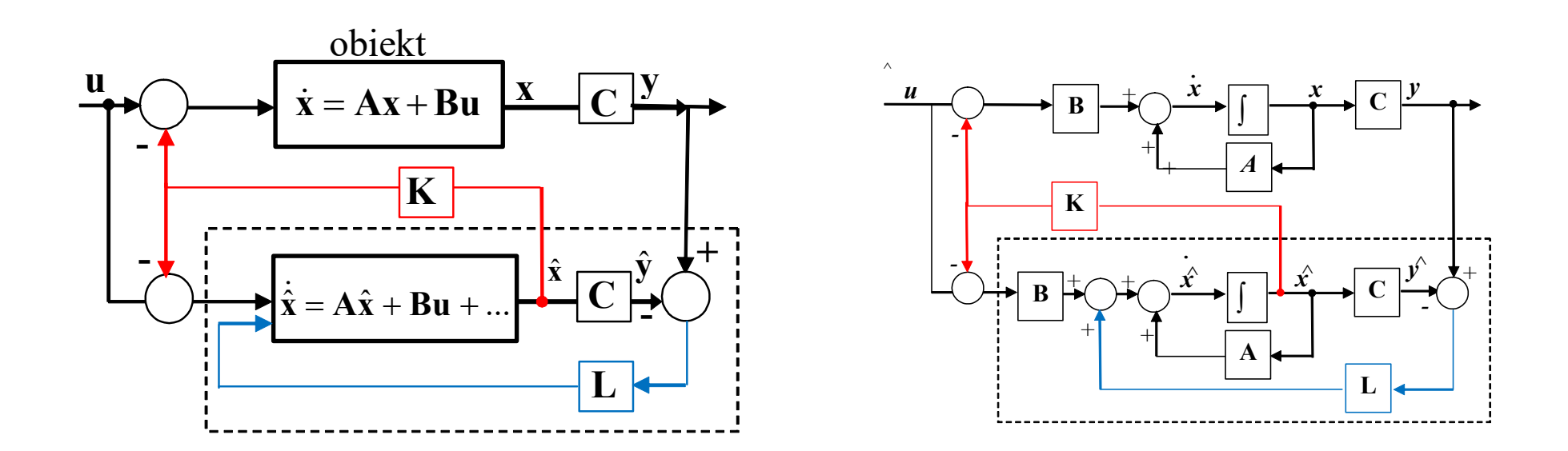

Niezależne etapy projektowania:

Etap 1: Określenie położenie biegunów i opracowanie zasady sterowania (K),

które zapewnią zakładane własności układu zamkniętego

Etap 2: Opracowanie estymatora (gdy nie wszystkie x są dostępne)

Etap 3: Połączenie zasady sterowania i estymatora

$$
\begin{array}{ll}\n\text{Przykład} & \mathbf{x} = \begin{bmatrix} -1 & 2 \\ 1 & -4 \end{bmatrix} \mathbf{x} + \begin{bmatrix} 0 \\ 1 \end{bmatrix} \mathbf{u} & \mathbf{L} = \begin{bmatrix} L_1 \\ L_2 \end{bmatrix} & \mathbf{k} = \begin{bmatrix} K_1 & K_2 \end{bmatrix} & \mathbf{\dot{x}} = \mathbf{A}\mathbf{x} + \mathbf{B}\mathbf{u} \\
\mathbf{y} = \mathbf{C}\mathbf{x} & \mathbf{y} = \mathbf{C}\mathbf{x}\n\end{array}
$$
\n
$$
\mathbf{1}^{\circ} \text{Stabilność układu} - \text{bieguny układu: } \det(s\mathbf{I} - \mathbf{A}) = 0
$$
\n
$$
\begin{vmatrix} s+1 & -2 \\ -1 & s+4 \end{vmatrix} = (s+1)(s+4) - 2 & \rightarrow s_{1,2} = (-5 \pm \sqrt{17})/2 \qquad \text{System jest stabilny}
$$

 $s_{1,2} = (-5 \pm \sqrt{17})/2$  System jest stabilny  $(s+1)(s+4)-2$ 1  $s + 4$  $1 - 2$  $=(s+1)(s+4)$ - $-1$   $s+$  $+1$  $s+1(s)$ s s

1° Stabilność układu - bieguny układu: det (sI - A) = 0  
\n
$$
\begin{vmatrix}\ns+1 & -2 \\
-1 & s+4\n\end{vmatrix} = (s+1)(s+4) - 2 \rightarrow s_{1,2} = (-5 \pm \sqrt{17})/2
$$
\nSystem jest stabilny  
\n2° Macierz obserowalności:  $Q = \begin{bmatrix} C \\ CA \end{bmatrix} = \begin{bmatrix} 1 & 0 \\ 1 \cdot (-1) + 0 \cdot 1 & 1 \cdot 2 + 0 \cdot (-4) \end{bmatrix} = \begin{bmatrix} 1 & 0 \\ -1 & 2 \end{bmatrix}$   
\nOsobliwość macierzy  $Q$ : det  $Q = \begin{vmatrix} 1 & 0 \\ -1 & 2 \end{vmatrix} = 2 - 0 = 2$  System jest obserwowalny  
\n3° Równanie charakterystyczne obserwatora: det(sI – (A – LC)) = 0  
\n
$$
\det \begin{bmatrix} s & 0 \\ 0 & s \end{bmatrix} - \begin{bmatrix} -1 & 2 \\ 1 & -4 \end{bmatrix} + \begin{bmatrix} L_1 \\ L_2 \end{bmatrix} \begin{bmatrix} 1 & 0 \end{bmatrix} = \begin{vmatrix} s+1+L_1 & -2 \\ -1+L_2 & s+4 \end{vmatrix} = s^2 + (L_1 + 5)s + 4L_1 + 2L_2 - 2
$$
  
\n4° Lokowanie biegunów – np. 5x Re( $s_{1,2}$ ) = -25  
\n( $s+25$ )<sup>2</sup> =  $s^2 + 50s + 625$   
\n5° Układ również współczynników):  
\n
$$
\det \begin{bmatrix} \text{Matlab:} \\ \text{O.} \\ \text{O.} \\ \text{
$$

3° Równanie charakterystyczne obserwatora:  $det(sI - (A - LC)) = 0$ 

$$
\det \left[ \begin{bmatrix} s & 0 \\ 0 & s \end{bmatrix} - \begin{bmatrix} -1 & 2 \\ 1 & -4 \end{bmatrix} + \begin{bmatrix} L_1 \\ L_2 \end{bmatrix} \begin{bmatrix} 1 & 0 \end{bmatrix} \right] = \begin{vmatrix} s+1+L_1 & -2 \\ -1+L_2 & s+4 \end{vmatrix} = s^2 + (L_1 + 5)s + 4L_1 + 2L_2 - 2
$$

 $(s+25)^2 = s^2 + 50s + 625$ 

5° Układ równań (porównanie współczynników):  $\binom{2}{3}$  $\big\}$  $\Bigg]$  $+2L_2+2=$  $+5=$  $4L_1 + 2L_2 + 2 = 625$  $5 = 50$  $1 + 2L_2$ 1  $L_1 + 2L_2$  $L_{1}$ 221.5 45 2 1  $=$  $=$  $L_{\gamma}$  $L_{1}$ 

Matlab:  $eig(A);$  $Q = obsv(A, C); det(Q);$  $L = \text{acker}(A', C', [-25, -25])$ ; (Uwaga zwaraca L jako wiersz)

 $\overline{\phantom{a}}$  $\rfloor$ 

 $\overline{\phantom{a}}$ 

2

$$
\begin{aligned}\n&\text{Przykład} \quad \dot{\mathbf{x}} = \begin{bmatrix} -1 & 2 \\ 1 & -4 \end{bmatrix} \mathbf{x} + \begin{bmatrix} 0 \\ 1 \end{bmatrix} \mathbf{u} & \mathbf{L} = \begin{bmatrix} 45 \\ 221.5 \end{bmatrix} \quad \mathbf{K} = \begin{bmatrix} K_1 & K_2 \end{bmatrix} \\
&\text{Biguny układu:} \quad s_{1,2} = (-5 \pm \sqrt{17})/2\n\end{aligned}
$$
\n
$$
\text{Observeator:} \quad \dot{\hat{\mathbf{x}}} = \mathbf{A}\hat{\mathbf{x}} + \mathbf{B}\mathbf{u} + \mathbf{L}(\mathbf{y} - \mathbf{C}\hat{\mathbf{x}})
$$

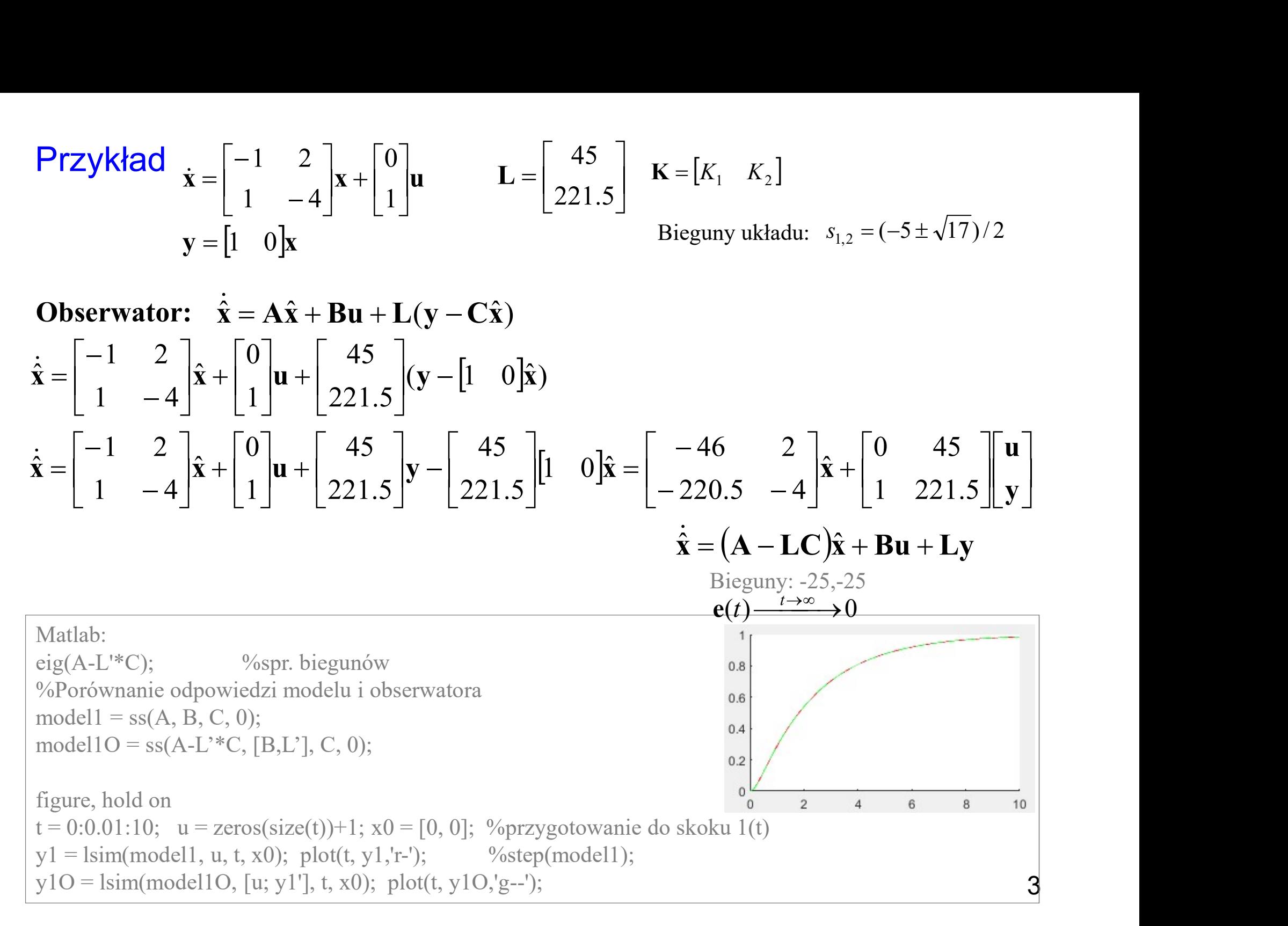

### Sprzężenie od wektora stanu obserwatora

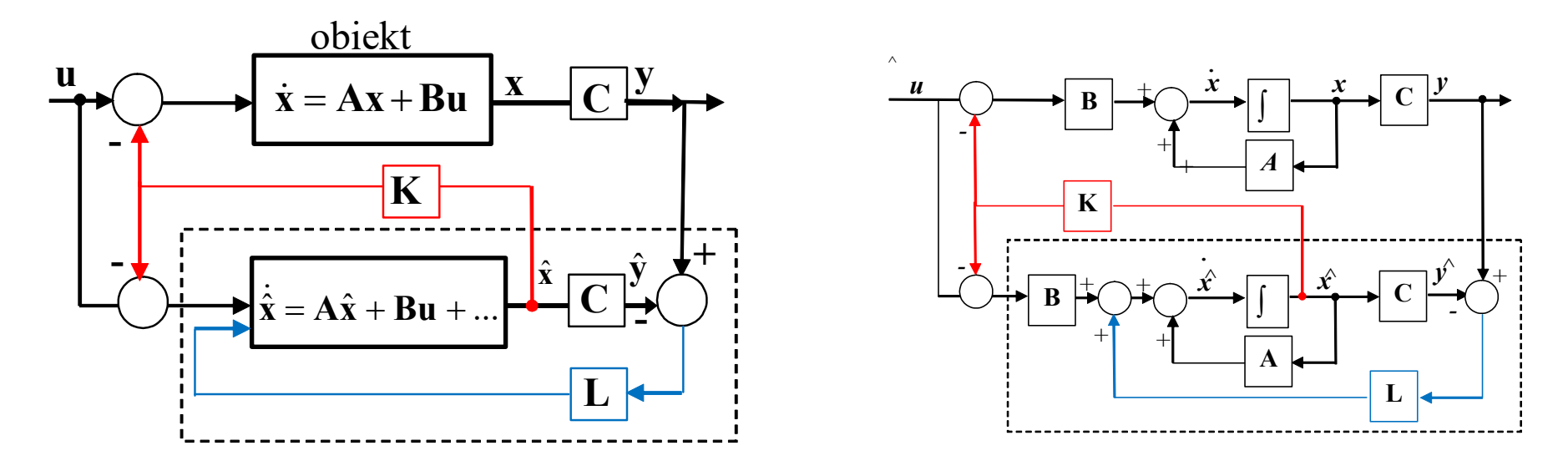

Niezależne etapy projektowania:

- Etap 1: Określenie położenie biegunów i opracowanie zasady sterowania (K),
	- które zapewnią zakładane własności układu zamkniętego

### Etap 2: Opracowanie estymatora (gdy nie wszystkie x są dostępne)

Etap 3: Połączenie zasady sterowania i estymatora

Przykład 
$$
\dot{\mathbf{x}} = \begin{bmatrix} -1 & 2 \ 1 & -4 \end{bmatrix} \mathbf{x} + \begin{bmatrix} 0 \ 1 \end{bmatrix} \mathbf{u}
$$
  $\mathbf{L} = \begin{bmatrix} 45 \ 221.5 \end{bmatrix}$   $\mathbf{K} = [K_1 \ K_2]$   
\n $\mathbf{y} = [1 \ 0] \mathbf{x}$   
\n**6° Macierz sterowalności:**  $\mathbf{P} = [\mathbf{B}, \mathbf{AB}] = \begin{bmatrix} 0 & (-1) \cdot 0 + 2 \cdot 1 \ 1 & 1 \cdot 0 + (-4) \cdot 1 \end{bmatrix} = \begin{bmatrix} 0 & 2 \ 1 & -4 \end{bmatrix}$   
\nOsobliwość macierzy **P**:  $\det P = \begin{vmatrix} 0 & 2 \ 1 & -4 \end{vmatrix} = 0 - 2 = -2$  System jest sterowalny  
\n7° Równanie charakterystyczne układu skorygowanego:  $\det(\mathbf{sI} - (\mathbf{A} - \mathbf{B} \mathbf{K})) = 0$   
\n $\det \begin{bmatrix} s & 0 \ 0 & s \end{bmatrix} - \begin{bmatrix} -1 & 2 \ 1 & -4 \end{bmatrix} + \begin{bmatrix} 0 \ 1 \end{bmatrix} [K_1 \ K_2] = \begin{vmatrix} s+1 & -2 \ -1+K_1 \ s+4+K_2 \end{vmatrix} = s^2 + (K_2 + 5)s + (K_2 + 4) + 2(K_1 - 1)$   
\n**8° Lokowanie biegunów układu skorygowanego – np. -10, -10** (przyspieszenie reakcji)  
\n $(s+10)^2 = s^2 + 20s + 100$  (przesunięcie biegunów  $s_1, s_2$ )  
\n**9° Układ również wyrołwannie współczynników):**

$$
\det\left[\begin{bmatrix} s & 0 \\ 0 & s \end{bmatrix} - \begin{bmatrix} -1 & 2 \\ 1 & -4 \end{bmatrix} + \begin{bmatrix} 0 \\ 1 \end{bmatrix} \begin{bmatrix} K_1 & K_2 \end{bmatrix} \right] = \begin{vmatrix} s+1 & -2 \\ -1 + K_1 & s+4+K_2 \end{vmatrix} = s^2 + (K_2 + 5)s + (K_2 + 4) + 2(K_1 - 1)
$$

 $(s+10)^2 = s^2 + 20s + 100$ (przesunięcie biegunów  $s_1$ ,  $s_2$ )

9° Układ równań (porównanie współczynników):

$$
\begin{cases}\nK_2 + 5 = 20 \\
K_2 + 4 + 2K_1 - 2 = 100\n\end{cases}
$$
\n
$$
\begin{cases}\nK_1 = 41.5 \\
K_2 = 15\n\end{cases}
$$

Matlab:  $P = \text{ctrl}(A, B); \text{det}(P);$  $K = acker(A, B, [-10,-10]);$ 

**Przykład** 
$$
\dot{\mathbf{x}} = \begin{bmatrix} -1 & 2 \\ 1 & -4 \end{bmatrix} \mathbf{x} + \begin{bmatrix} 0 \\ 1 \end{bmatrix} \mathbf{u}
$$
  $\mathbf{L} = \begin{bmatrix} 45 \\ 221.5 \end{bmatrix}$   $\begin{aligned} \mathbf{K} &= [41.5 \quad 15] \\ \text{Biguny układu:} \quad s_{1,2} &= (-5 \pm \sqrt{17})/2 \\ \text{Biganx kday} \quad \text{skorygowanego:} \quad s_{1,2} &= -10 \end{aligned}$   
\n**Układ skorygowany:**  $\dot{\mathbf{x}} = (\mathbf{A} - \mathbf{B} \mathbf{K}) \mathbf{x} + \mathbf{B} \mathbf{u}$   
\nMatlab:  
\neig(A-B\*K); %*spr. biegunów  
\n%Porównanie odpowiedzi modelu pierwotnego i skorygowanego  
\nmodel1 = ss(A, B, C, 0);  
\nmodel1K = ss(A-B\*K, B, C, 0);*

## Układ skorygowany:  $\dot{x} = (A - BK)x + Bu$

**Układ skorygowany:**  $\dot{x} = (A - BK)x + Bu$ <br>
Matlab:<br>
eig(A-B\*K); % spr. biegunów<br>
%Porównanie odpowiedzi modelu pierwotnego i skorygowanego<br>
modell = ss(A, B, C, 0);<br>
figure, hold on<br>
step(modell);<br>
step(modell);<br>
step(modell);<br> Matlab: y1K = lsim(model1K, u, t, x0); plot(t, y1K,'b--'); %Porównanie odpowiedzi modelu pierwotnego i skorygowanego  $model1 = ss(A, B, C, 0);$  $model1K = ss(A-B*K, B, C, 0);$ figure, hold on 12 step(model1); step(model1K); %alternatywa ------------------------- $y1 = lsim(model1, u, t, x0); plot(t, y1,'r-');$ Stan ustalony:  $0 = Ax + Bu$   $0 = (A - BK)x + Bu$  $Ax = -Bu$  $\mathbf{A}^{-1}\mathbf{A}\mathbf{x} = -\mathbf{A}^{-1}\mathbf{B}\mathbf{u}$  $\mathbf{x} = -\mathbf{A}^{-1} \mathbf{B} \mathbf{u}$  $x = -A^{-1}Bu$   $x = -(A - BK)^{-1}Bu$ 6

## Sprzężenie od wektora stanu obserwatora

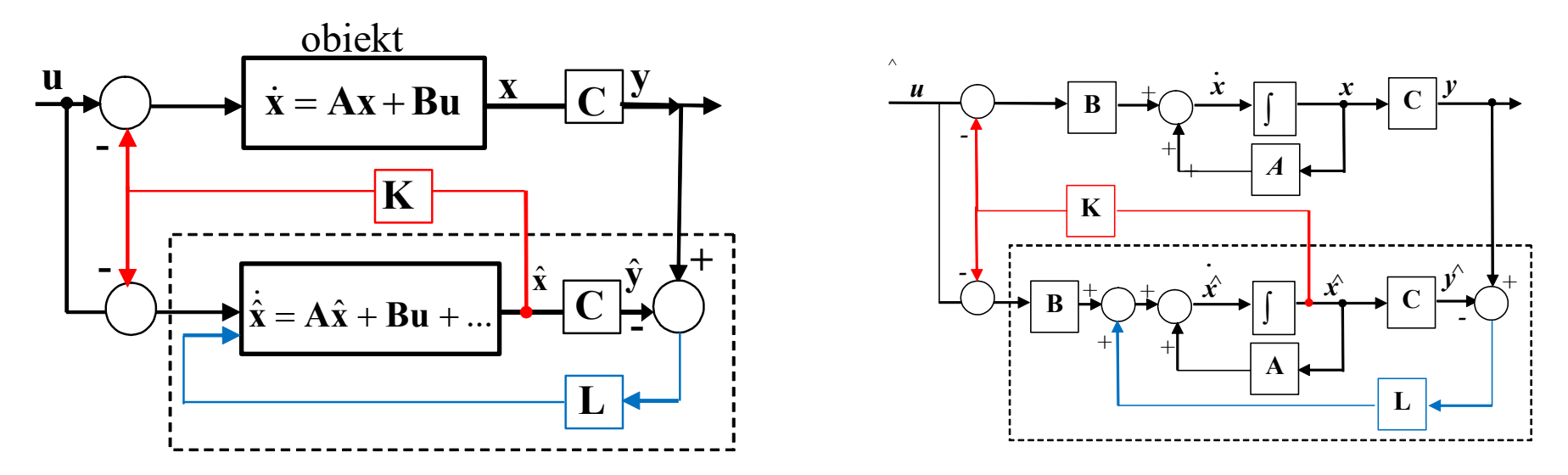

Niezależne etapy projektowania:

- Etap 1: Określenie położenie biegunów i opracowanie zasady sterowania (K),
	- które zapewnią zakładane własności układu zamkniętego
- Etap 2: Opracowanie estymatora (gdy nie wszystkie x są dostępne)
- Etap 3: Połączenie zasady sterowania i estymatora

Etap 4: Wprowadzenie wejścia odniesienia

Opracowanie zasady sterowania

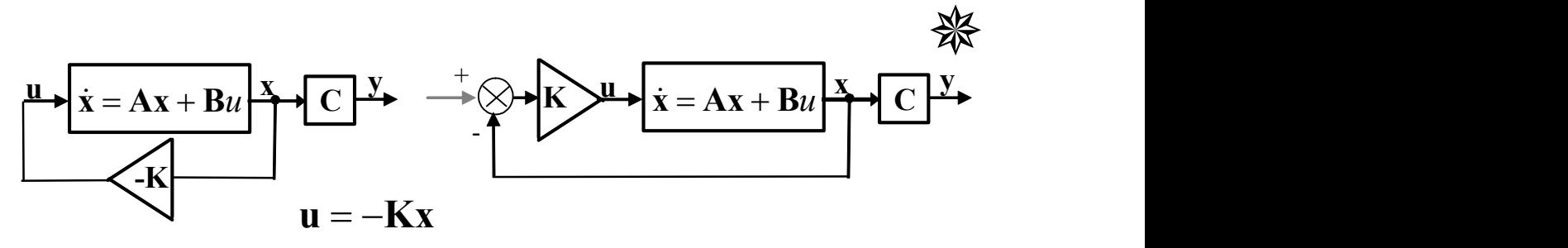

Wprowadzenie wejścia odniesienia (wartość zadana)

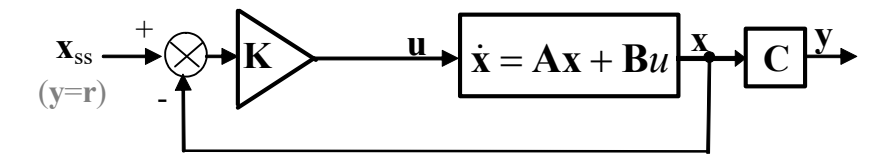

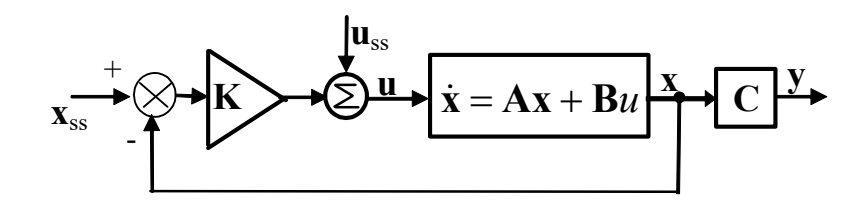

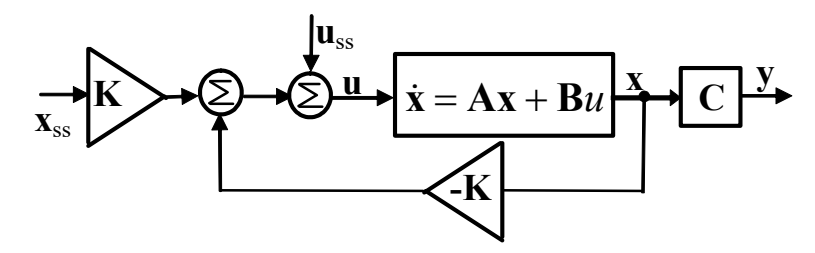

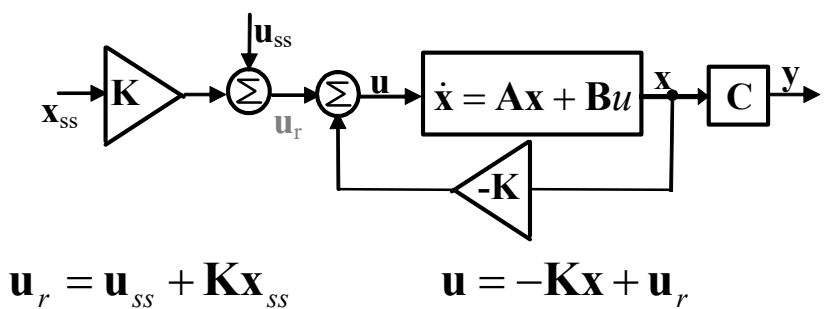

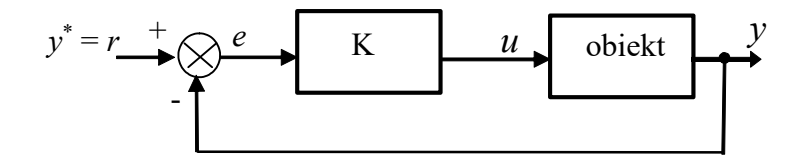

niezerowy uchyb ess

$$
\mathbf{u} = \mathbf{u}_{ss} - \mathbf{K}(\mathbf{x} - \mathbf{x}_{ss})
$$
  
gdy  $\mathbf{e}_{ss} = 0 \ (\mathbf{x} = \mathbf{x}_{ss})$  to  $\mathbf{u} = \mathbf{u}_{ss}$ 

#### Wprowadzenie wejścia odniesienia (wartość zadana)

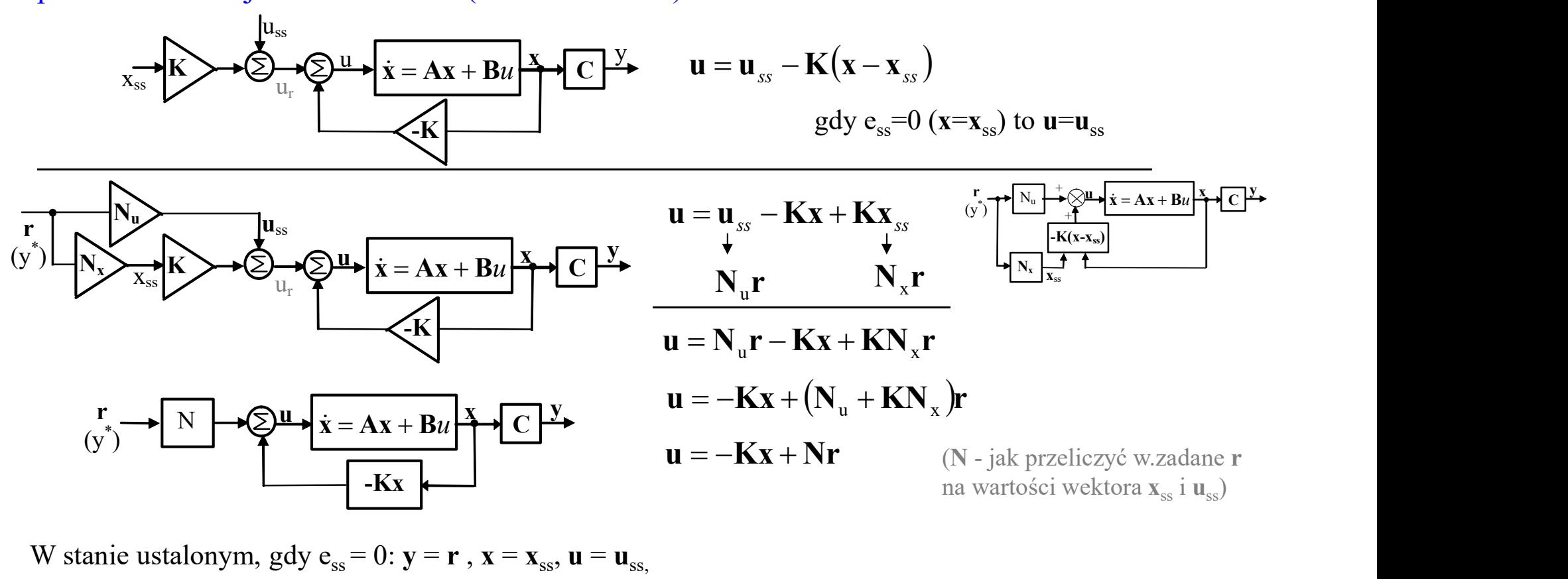

W stanie ustalonym, gdy  $e_{ss} = 0$ :  $y = r$ ,  $x = x_{ss}$ ,  $u = u_{ss}$ 

$$
\begin{cases}\n\mathbf{A}\mathbf{x}_{ss} + \mathbf{B}\mathbf{u}_{ss} = \mathbf{0} & \mathbf{x}_{ss} = \mathbf{N}_{x}\mathbf{r} \\
\mathbf{C}\mathbf{x}_{ss} + \mathbf{D}\mathbf{u}_{ss} = \mathbf{y}_{ss} & \mathbf{u}_{ss} = \mathbf{N}_{u}\mathbf{r} \\
\mathbf{A}\mathbf{N}_{x} + \mathbf{B}\mathbf{N}_{u} = \mathbf{0} & \rightarrow \begin{bmatrix}\n\mathbf{A} & \mathbf{B} \\
\mathbf{C} & \mathbf{D}\n\end{bmatrix}\n\begin{bmatrix}\n\mathbf{N}_{x} \\
\mathbf{N}_{u}\n\end{bmatrix} = \n\begin{bmatrix}\n\mathbf{A} & \mathbf{B} \\
\mathbf{I}\n\end{bmatrix} \rightarrow \n\begin{bmatrix}\n\mathbf{N}_{x} \\
\mathbf{N}_{u}\n\end{bmatrix} = \n\begin{bmatrix}\n\mathbf{A} & \mathbf{B} \\
\mathbf{C} & \mathbf{D}\n\end{bmatrix}^{-1} \n\begin{bmatrix}\n0 \\
0 \\
1\n\end{bmatrix} \rightarrow \n\begin{bmatrix}\n\mathbf{N}_{x} + \mathbf{D}\mathbf{N}_{u} = 1 & \rightarrow \mathbf{N}_{u} + \mathbf{K}\mathbf{N}_{u}\n\end{bmatrix}
$$

| <b>Przykład</b>                                               | $\dot{\mathbf{x}} = \begin{bmatrix} -1 & 2 \\ 1 & -4 \end{bmatrix} \mathbf{x} + \begin{bmatrix} 0 \\ 1 \end{bmatrix} \mathbf{u}$             | $\mathbf{L} = \begin{bmatrix} 45 \\ 221.5 \end{bmatrix}$      | $\mathbf{K} = [41.5 \quad 15]$ | $\frac{1}{221.5}$ |
|---------------------------------------------------------------|----------------------------------------------------------------------------------------------------|---------------------------------------------------------------|--------------------------------|-------------------|
| $\mathbf{y} = \begin{bmatrix} 1 & 0 \end{bmatrix} \mathbf{x}$ | $\mathbf{y} = \begin{bmatrix} 1 & 0 \end{bmatrix} \mathbf{x}$                                                                                | $\mathbf{y} = \begin{bmatrix} 1 & 0 \end{bmatrix} \mathbf{x}$ |                                |                   |
| <b>10°</b> Wprovadzenie wejścia odniesienia:                  |                                                                                                    |                                                               |                                |                   |
| Na wyjściu observujemy zmienną $y = x_1$                      | $\mathbf{y} = \begin{bmatrix} \mathbf{x} \\ y \end{bmatrix} + \begin{bmatrix} 0 \\ x_2 \end{bmatrix} + \begin{bmatrix} 0 \\ y \end{bmatrix}$ |                                                               |                                |                   |
| <b>Zmienna</b> y powinna osiągnąć wartości zadaną $r$         | $\mathbf{y} = \begin{bmatrix} \mathbf{y} \\ \mathbf{y} \end{bmatrix}$                                                                        |                                                               |                                |                   |
| <b>Wuzi</b>                                                   | $\mathbf{y} = \begin{bmatrix} 1 & 0 \\ 0 & x_2 \end{bmatrix} + \begin{bmatrix} 0 \\ y \end{bmatrix} \mathbf{y}$                              |                                                               |                                |                   |

10° Wprowadzenie wejścia odniesienia:

Na wyjściu obserwujemy zmienną  $y = x_1$ 

 $\mathcal{X}_2$  $x_1$  $y = |1 \ 0 |^{-1} + |0 \rangle$ 2  $\left| + \right|$  $\rfloor$  $\overline{\phantom{a}}$  $\vert$  . Ŀ ļ.  $=$ 

Zmienna y powinna osiągnąć wartość zadaną r Obliczenie macierzy do przeskalowania wartości zadanej:

$$
\begin{bmatrix} \mathbf{N}_x \\ \mathbf{N}_u \end{bmatrix} = \begin{bmatrix} \mathbf{A} & \mathbf{B} \\ \mathbf{C} & \mathbf{D} \end{bmatrix}^{-1} \begin{bmatrix} \mathbf{0} \\ 1 \end{bmatrix} \longrightarrow \begin{bmatrix} \mathbf{N}_x \\ \mathbf{N}_u \end{bmatrix} = \begin{bmatrix} -1 & 2 & 0 \\ 1 & -4 & 1 \\ 1 & 0 & 0 \end{bmatrix}^{-1} \begin{bmatrix} 0 \\ 0 \\ 1 \end{bmatrix} = \begin{bmatrix} 1 \\ 0.5 \\ 1 \end{bmatrix}
$$

Matlab:  $N_1 = [A, B; C, 0];$  $N_2 = N_1^2 \cdot (-1) * [0;0;1];$  $Nx = N_2(1:2);$  $Nu = N_2(3);$  $N = Nu + K * Nx$ 

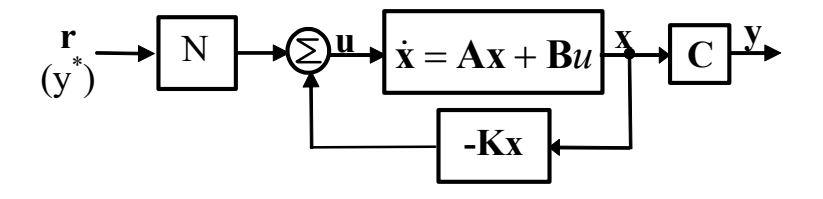

$$
\mathbf{N}_{\mathbf{x}} = \begin{bmatrix} 1 \\ 0.5 \end{bmatrix}, \mathbf{N}_{\mathbf{u}} = 1
$$
  

$$
\mathbf{N} = \mathbf{N}_{\mathbf{u}} + \mathbf{K} \mathbf{N}_{\mathbf{x}}
$$
  

$$
\mathbf{N} = 1 + [41.5 \quad 15] \begin{bmatrix} 1 \\ 0.5 \end{bmatrix} = 50
$$

#### Sprzężenie od wektora stanu

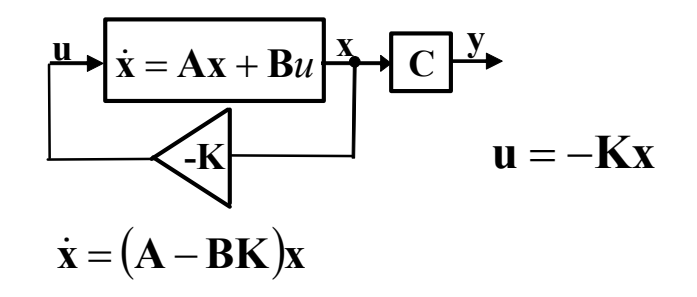

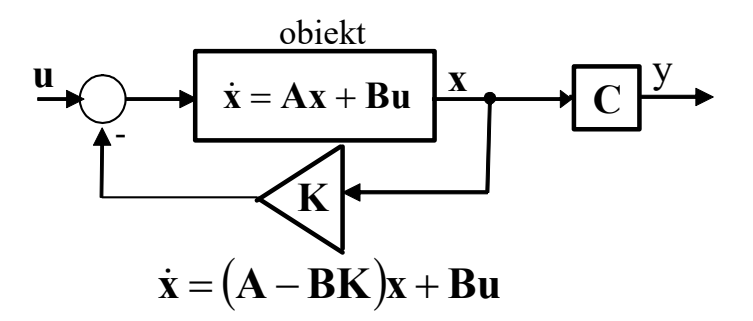

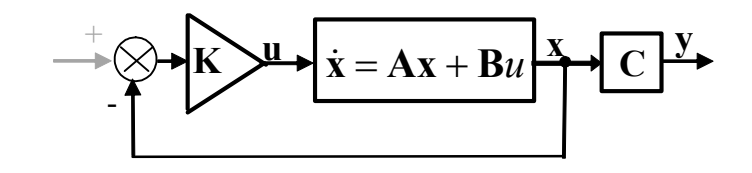

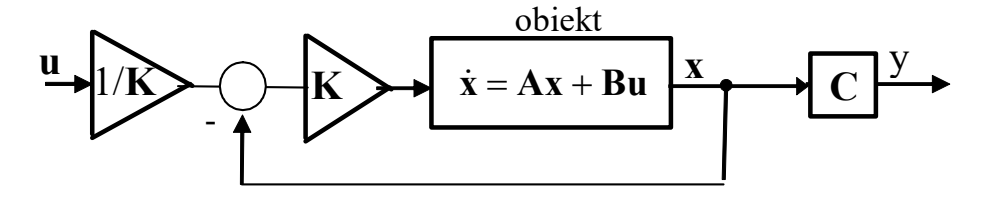

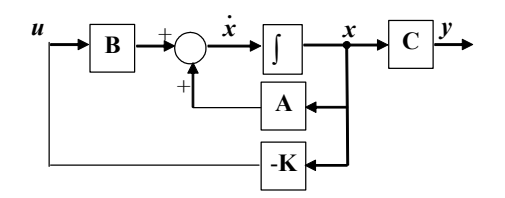

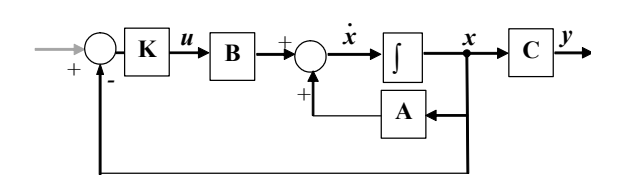

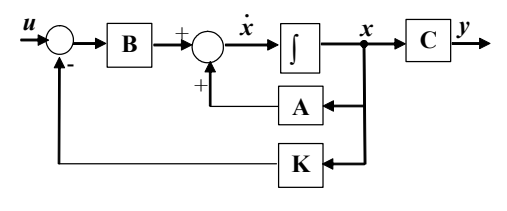

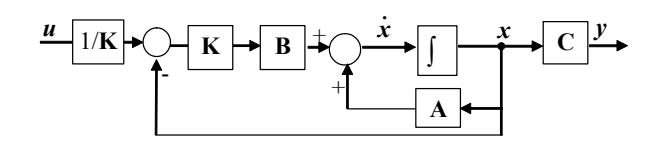

 $\dot{\mathbf{x}} = \mathbf{A}\mathbf{x} + \mathbf{B}\mathbf{K}(-\mathbf{x} + 1/\mathbf{K}\mathbf{u})$  $\dot{\mathbf{x}} = \mathbf{A}\mathbf{x} - \mathbf{B}\mathbf{K}\mathbf{x} + \mathbf{B}\mathbf{K} \cdot 1/\mathbf{K}\mathbf{u}$  $\dot{\mathbf{x}} = (\mathbf{A} - \mathbf{B}\mathbf{K})\mathbf{x} + \mathbf{B}\mathbf{u}$ 

$$
\mathbf{x} = -\mathbf{A}^{-1}\mathbf{B}\mathbf{u} \qquad \qquad \mathbf{x} = -(\mathbf{A} - \mathbf{B}\mathbf{K})^{-1}\mathbf{B}\mathbf{u} \qquad \qquad \mathbf{11}
$$

### Sprzężenie od wektora stanu

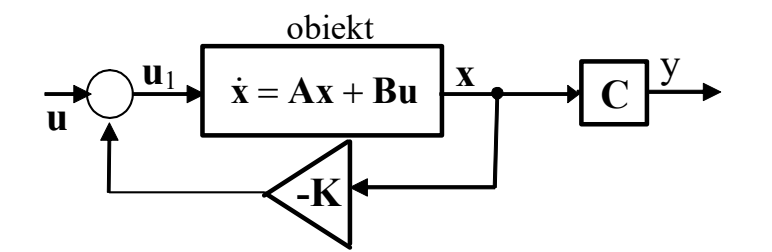

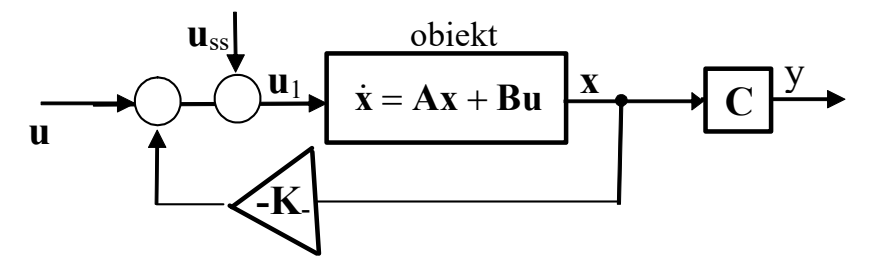

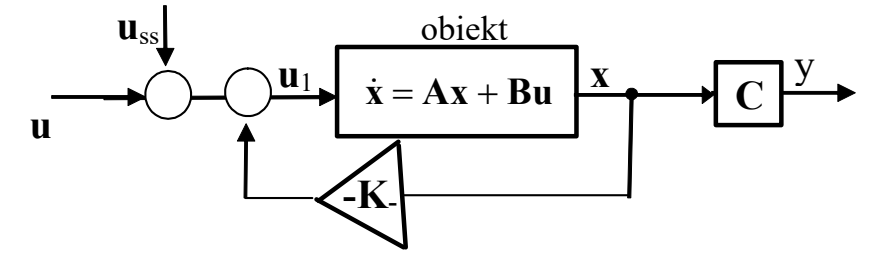

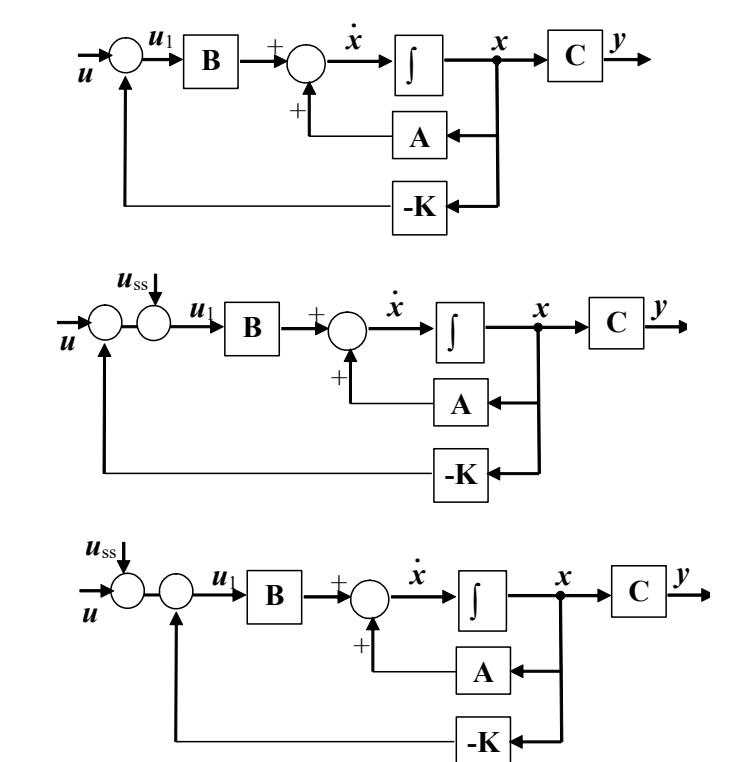

 $\dot{\mathbf{x}} = (\mathbf{A} - \mathbf{B}\mathbf{K})\mathbf{x} + \mathbf{B}\mathbf{u}$ 

 $\mathbf{u}_1 = \mathbf{u} - \mathbf{B}\mathbf{K}\mathbf{x}$ 

$$
\mathbf{x} = -(\mathbf{A} - \mathbf{B}\mathbf{K})^{-1}\mathbf{B}\mathbf{u}
$$
 12